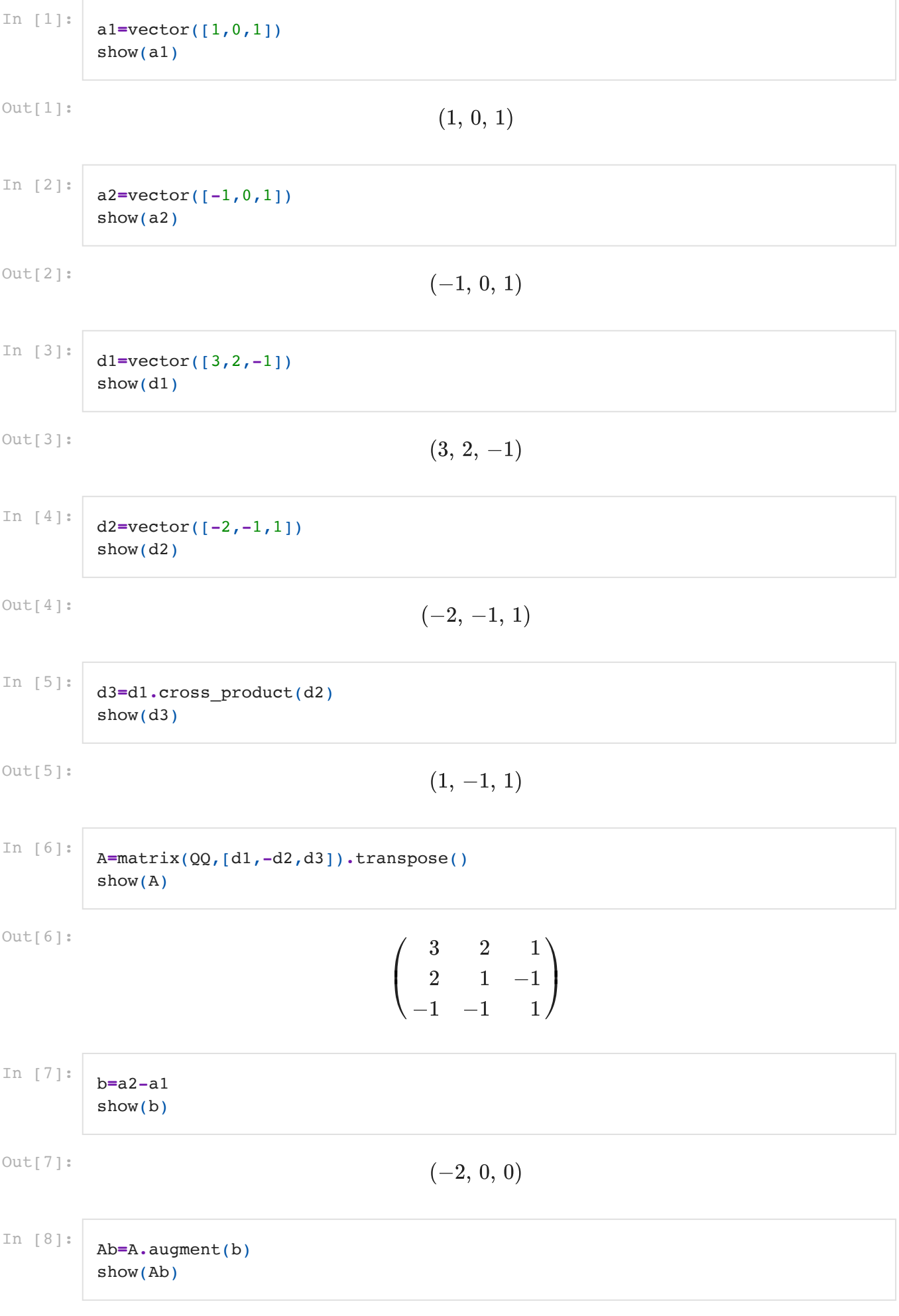

Out[8]:

$$
\begin{pmatrix}\n3 & 2 & 1 & -2 \\
2 & 1 & -1 & 0 \\
-1 & -1 & 1 & 0\n\end{pmatrix}
$$

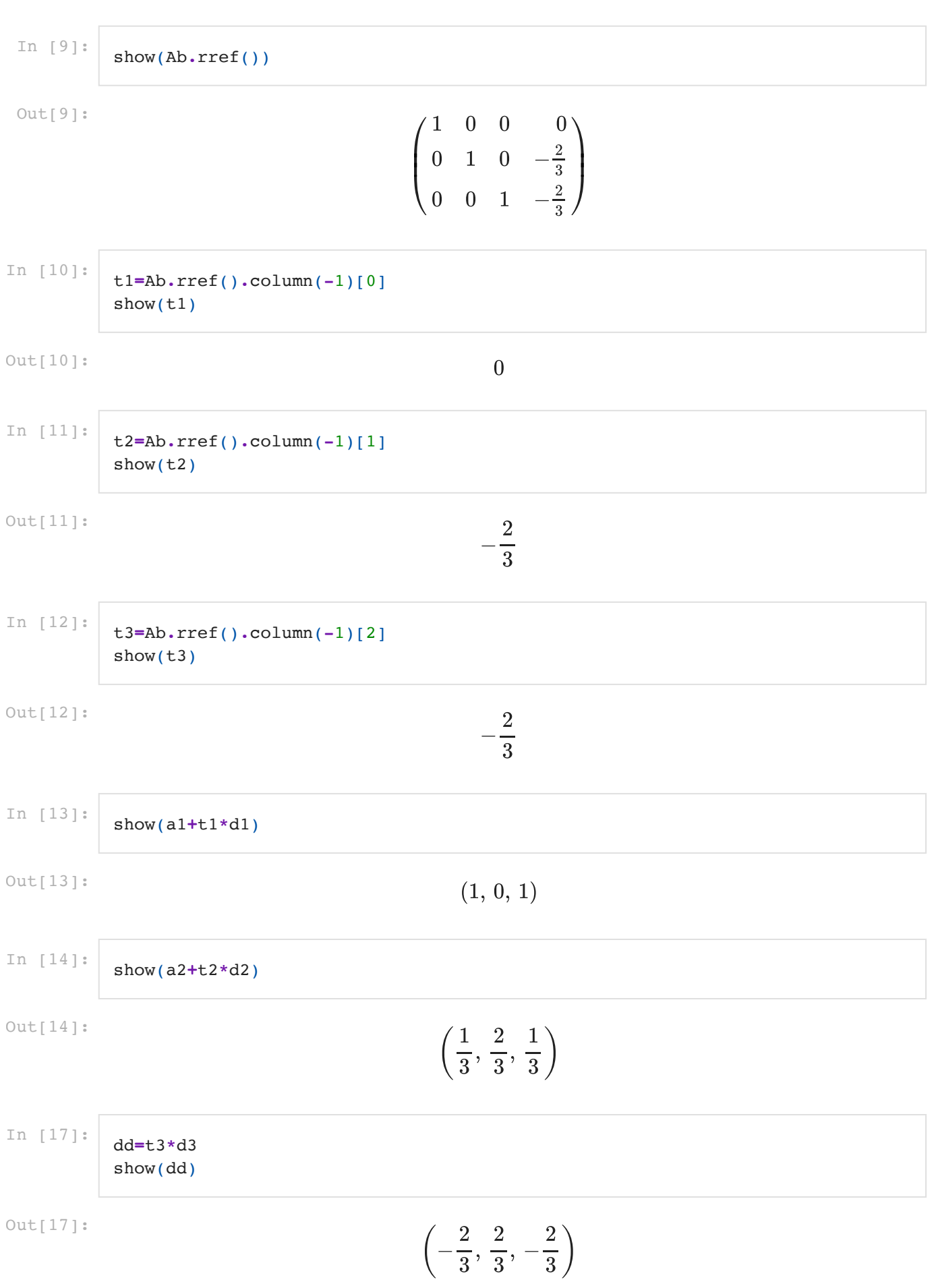

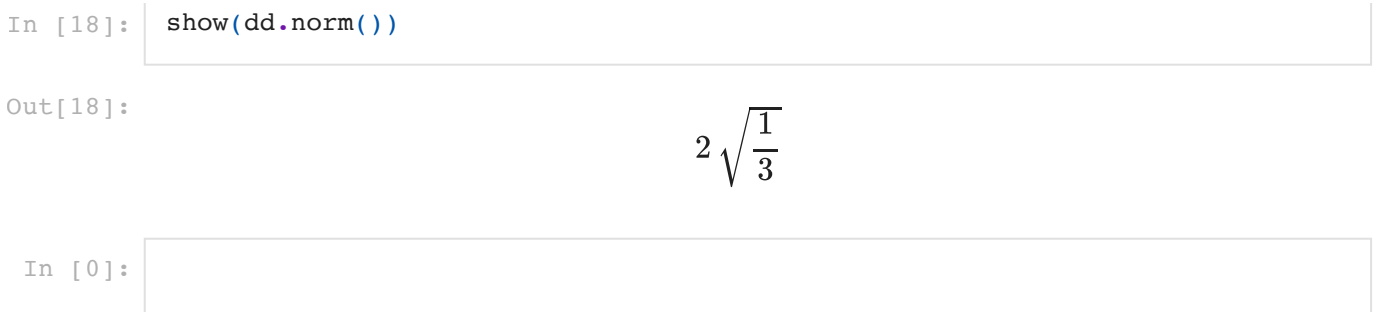